SAP ABAP table RSERXX {I/O Table for Serial Number Headers SERXX}

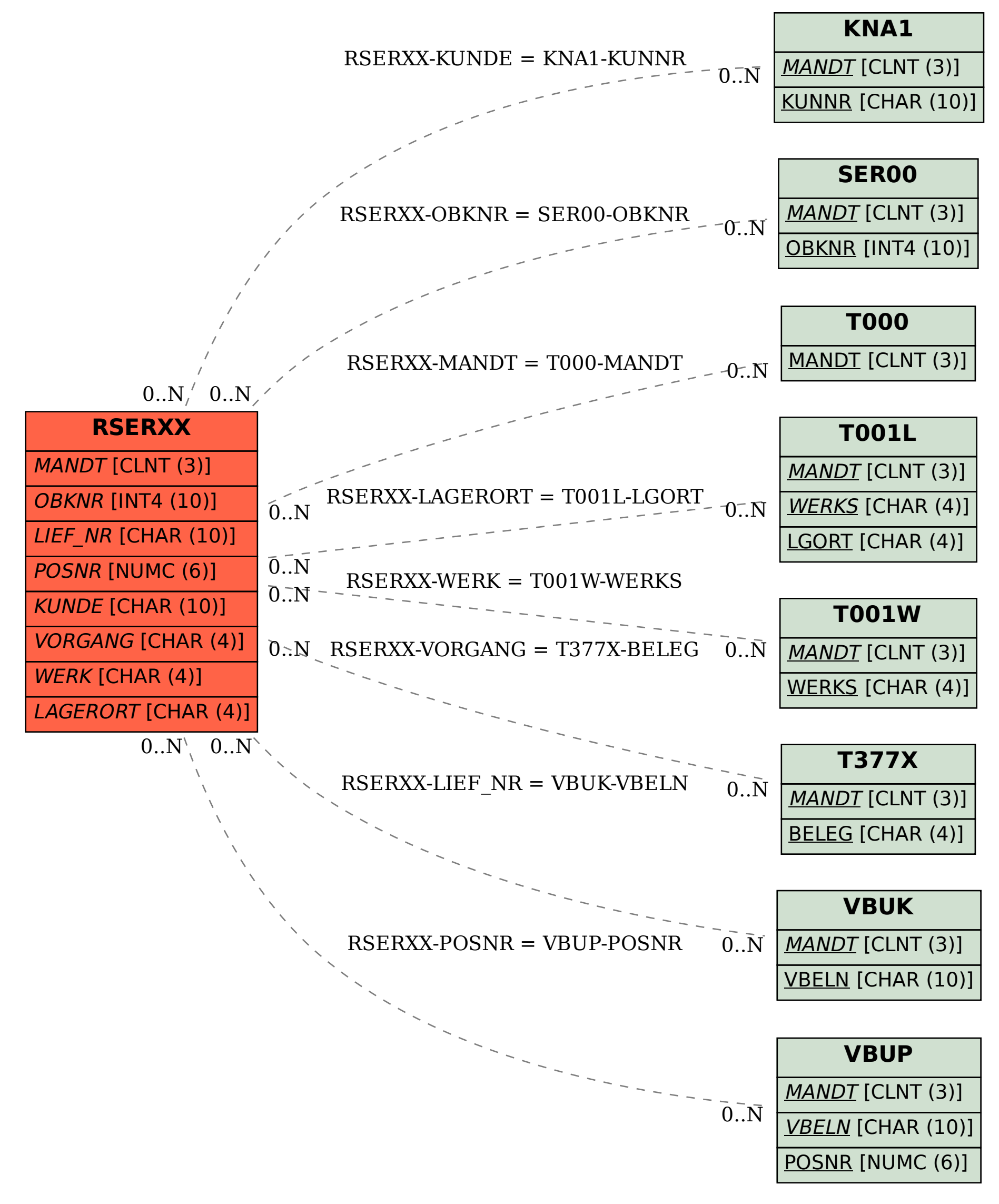